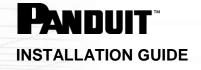

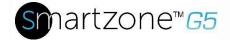

## **Serial Communication Cable (MA001)**

The G5 iPDU provides a Command Line Interface (CLI) that enables data center administrators to perform basic management tasks. The Serial Communication Cable (RJ45-DB9) is used to establish a serial connection between a computer and a G5 iPDU.

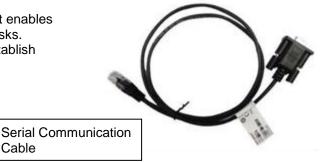

## INSTALLATION INSTRUCTIONS

1. Insert the RJ45 end of the Serial Communication Cable into the "PDU In/Serial" port on the G5 iPDU.

Cable

2. Insert the DB9 end of the cable into the serial (COM) port on a computer.

**Note:** A serial-to-USB converter may be required if the computer does not have a DB9 serial port.

- 3. Use the connected computer to open a communications program such as HyperTerminal or PuTTY.
- 4. Select the appropriate COM port and ensure the port settings are as follows:
  - Bits per second: 115200
  - Data bits: 8
  - Stop bits: 1 •
  - Parity: None •
  - Flow control: None

The G5 iPDU is connected and ready for communication.